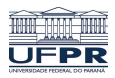

Universidade Federal do Paraná

Laboratório de Estatística e Geoinformação - LEG

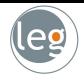

# Métodos de reamostragem

Profs.: Eduardo Vargas Ferreira Walmes Marques Zeviani

# Validação cruzada e bootstrap

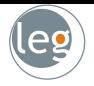

- Nesta seção vamos discutir dois métodos de reamostragem: validação cruzada e bootstrap;
- Tais métodos reajustam o modelo de interesse a partir de amostras dos dados de treino, a fim de obter informações adicionais sobre o modelo;
- Por exemplo, fornecem estimativas do erro de predição da amostra de teste, o vício e desvio padrão das estimativas dos parâmetros;
- Lembrando:
	- $\star$  Erro de validação: média do erro resultante da predição de uma nova observação (que não fazia parte dos dados de treino);
	- $\star$  Erro do treino: é calculado mediante aplicação do método estatístico nos dados de treino.

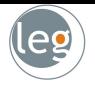

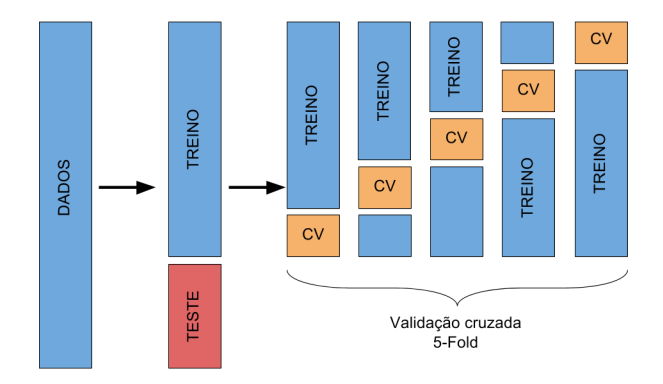

#### Dados de treino x Dados de validação

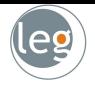

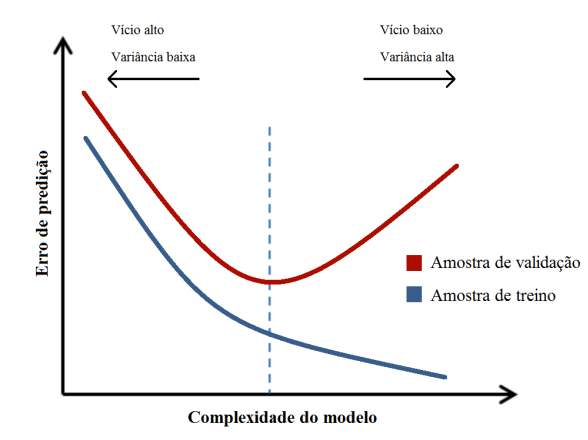

• Nesta abordagem dividimos os dados em apenas duas partes: treinamento e validação;

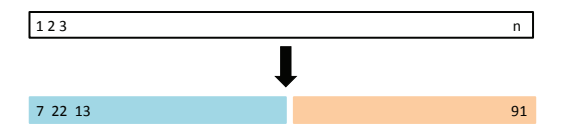

- O modelo é ajustado utilizando os dados de treinamento, e com o modelo obtido fazemos predições nas observações dos dados de validação;
- O erro resultante dos dados de validação fornece uma estimativa do erro do teste, baseando-se em determinado indicador;
- · Tipicamente, utilizamos o erro quadrado médio para variáveis quantitativas e taxa de classificação incorreta para as qualitativas;

#### <span id="page-5-0"></span>Exemplo: Auto data set

- Queremos comparar polinômios de diferentes ordens em uma regressão linear;
- Separamos aleatoriamente as 392 observações em duas amostras: treinamento (com 196 dados) e validação (196 dados);

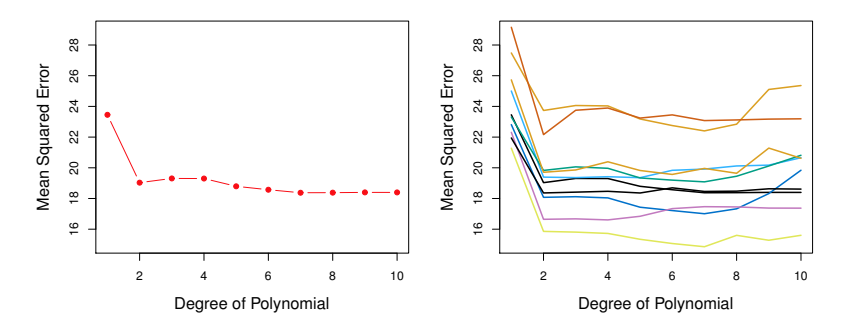

O gráfico da esquerda temos divisão única e da direita divisão múltipla.

Inconvenientes desta abordagem de validação

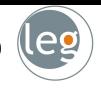

- A estimativa do erro, dependendo do conjunto de treinamento e validação, pode ser altamente variável;
- Lembre-se, nesta abordagem apenas uma parte da amostra treino (aquela não utilizada no treinamento) é utilizada para prever o erro;
- Esse fato sugere que a estimativa do erro do teste será superestimada, pois o tamanho da amostra será pequeno com relação aos dados totais;

Menos dados  $\Rightarrow$  geralmente menos informação  $\Rightarrow$  maior variabilidade

• Para minimizar esses problemas, outras abordagens de validação cruzada surgiram, uma delas é por k-fold;

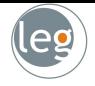

- k-fold é amplamente usado para estimar o erro do teste;
- · As estimativas podem ser usadas para seleção do melhor modelo, e fornecer uma ideia do erro do teste para o modelo escolhido;
- $\bullet$  O método consiste em dividir os dados em k partes iguais. Ajusta-se o modelo com  $k - 1$  partes, e uma é destinada para às predições;
- Isto é feito para cada parte  $k = 1, ..., K$ , e em seguida os resultados são combinados;

 $1 \qquad \qquad 2 \qquad \qquad 3 \qquad \qquad 4 \qquad \qquad 5$ 

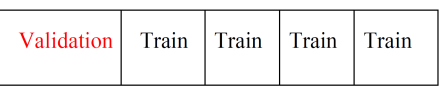

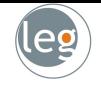

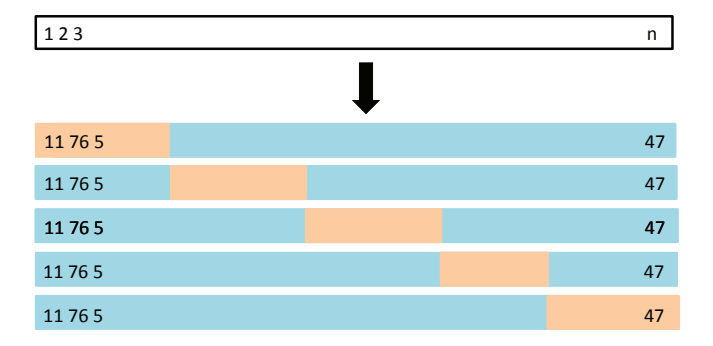

## Validação cruzada por  $k - fold$

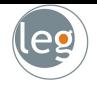

- Sejam as K partes denotadas por  $C_1, C_2, \ldots, C_K$ , em que  $C_k$  representa o índice da  $k$ -ésima parte;
- Considere que temos  $n_k$  observações na parte k (se n é múltiplo de K, então  $n_k = n/K$ );

• Calcule:

$$
CV_{(K)} = \sum_{k=1}^{K} \frac{n_k}{n} EQM_k.
$$

- O  $EQM_k = \sum_{i \in C_k} (y_i \hat{y}_i)^2 / n_k$ , e  $\hat{y}_i$  é o valor ajustado da observação *i*, obtido dos dados com a parte  $k$  removida;
- Um caso particular é quando  $K = n$  gerando o método leave-one-out cross-validation (LOOCV).

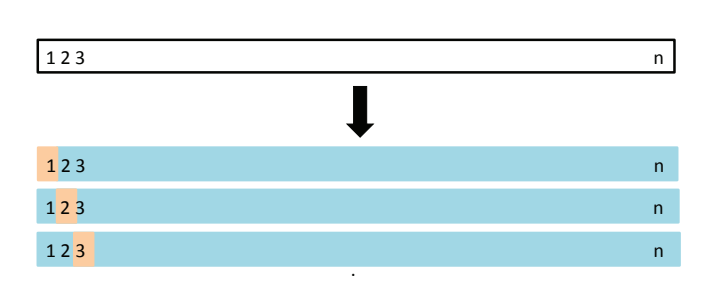

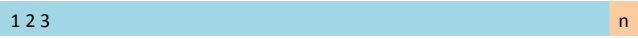

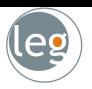

### Exemplo: Auto data set

• O gráfico da direita apresenta 9 diferentes validações cruzadas  $10 - fold$ . Em cada uma temos uma nova partição dos dados;

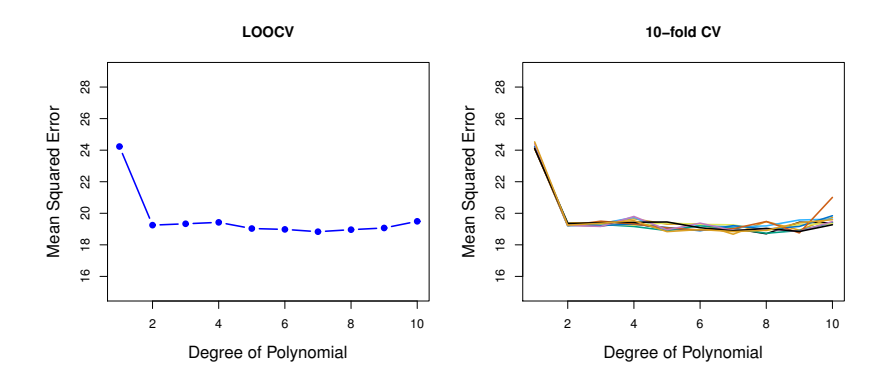

• Note que a variabilidade é menor quando comparado com a abordagem holdout (slide [6\)](#page-5-0);

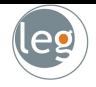

• O gráfico abaixo apresenta a verdadeira curva do MSE em azul, a estimativa LOOCV pontilhada e 10 − fold em laranja;

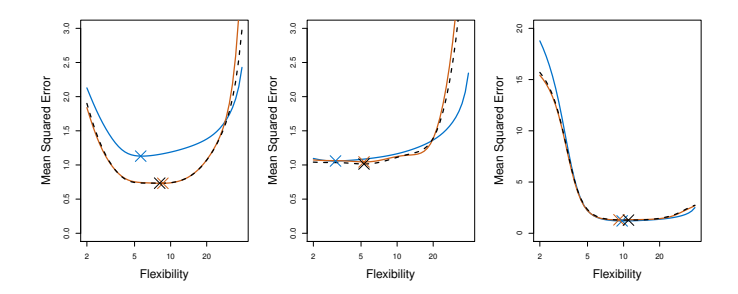

- No primeiro gráfico as curvas estimadas têm o comportamento correto, todavia subestima o erro quadrado médio;
- Da mesma forma, no gráfico central, as estimativas estão muito próximas do valor real quando os graus de flexibilidade do modelo são baixos.

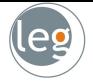

• Um bom desempenho de um método em um conjunto de teste requer um baixo erro quadrático médio. Porém, note que

<span id="page-13-0"></span>
$$
\mathrm{E}\left[y_0-h(\mathbf{x}_0)\right]^2=\mathrm{Var}\left[h(\mathbf{x}_0)\right]+\left[\mathrm{Vicio}\left(h(\mathbf{x}_0)\right)^2+\mathrm{Var}(\varepsilon).\right.\hspace{1cm} (1)
$$

#### Variância

- $\star$  Refere-se ao quanto  $h(x_0)$  muda quando a estimamos utilizando diferentes dados de treino;
- $\star$  Idealmente as estimativas de  $h(x_0)$  não deveriam mudar muito entre os conjuntos;
- $\star$  Em geral, quanto mais flexível o modelo, maior a variância.

#### Vício

- $\star$  Refere-se ao erro de aproximar um problema real (extremamente complicado) por uma função simples;
- $\star$  Em geral, quanto mais simples o modelo, maior o vício.

# Bias-Variance Trade-Off

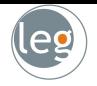

 $\bullet$  Os três gráficos abaixo ilustram a Equação [\(1\)](#page-13-0):

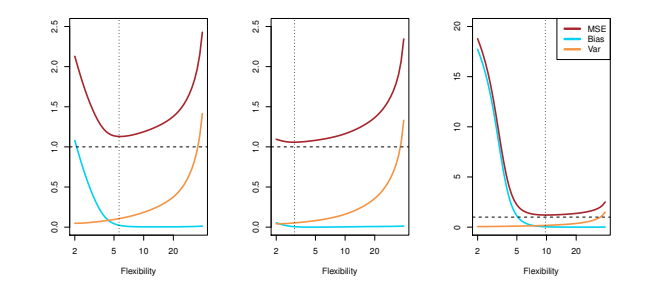

- $\star$  A curva azul representa o  $[\mathrm{Vicio}(h(\pmb{x}_0)]^2$ , para diferentes níveis de flexibilidade;
- $\star$  A curva laranja a Var [h(x<sub>0</sub>)];
- $\star$  A linha pontilhada Var( $\varepsilon$ ), o erro irredutível;
- $\star$  Finalmente, a linha vermelha representa o EQM do teste.

## CV em problemas de classificação

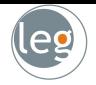

- Sejam as K partes denotadas por  $C_1, C_2, \ldots, C_K$ , em que  $C_k$  representa o índice da  $k$ -ésima parte;
- Considere que temos  $n_k$  observações na parte k (se n é múltiplo de K, então  $n_k = n/K$ ;
- Calcule:

$$
CV_{(K)} = \sum_{k=1}^{K} \frac{n_k}{n} Err_k, \text{ com } Err_k = \sum_{i \in C_k} \mathbb{1}(y_i \neq \hat{y}_i)/n_k.
$$

 $\bullet$  O desvio padrão estimado do  $CV_k$  é

$$
\widehat{DP}(CV_k) = \sqrt{\sum_{k=1}^{K} (Err_k - \overline{Err}_k)^2 / (K - 1)}
$$

• Que é uma estimativa útil, mas não muito válida (existe correlação entre os desvios, pois compartilham parte da amostra de treino).

- Os dados consistem em 100 observações;
- Classificadas em um dos 2 grupos (indicados em azul e laranja);
- Ajustamos quatro modelos de regressão logística aos dados;
- $\bullet$  P. ex., um modelo quadrático fica:

$$
log\left(\frac{p}{1-p}\right) = \beta_0 + \beta_1 X_1 + \beta_2 X_1^2 + \beta_3 X_2 + \beta_4 X_2^2
$$

• A verdadeira taxa de erro do teste é 0.133 (são dados simulados!).

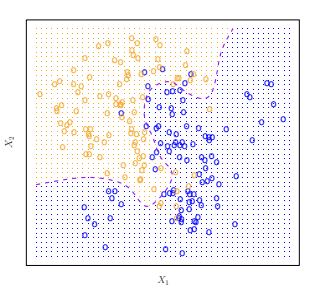

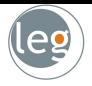

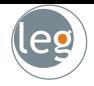

· A taxa de erro do teste para os quatro ajustes são, respectivamente, 0.201, 0.197, 0.160, e 0.162.

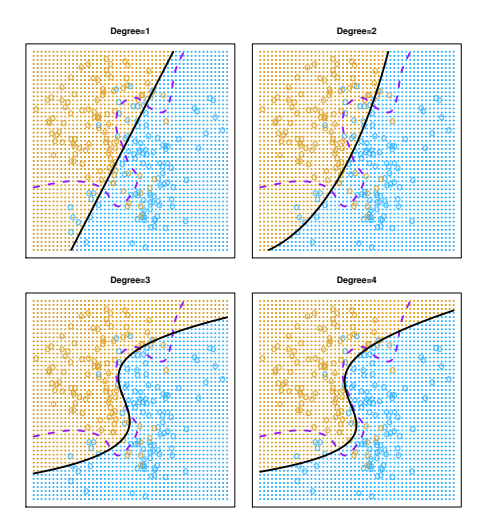

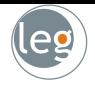

- Na prática, em dados reais, a verdadeira taxa de erro do teste são desconhecidas;
- · Então, como decidir entre os modelos propostos? Validação cruzada;
- Abaixo temos a taxa de erro por validação cruzada 10 fold em preto, o verdadeiro erro do teste em marrom e o erro do treinamento em azul;
- Na esquerda temos o classificador por regressão logística. E na direita, utilizamos KNN (nas abscissas temos o inverso do número de vizinhos).

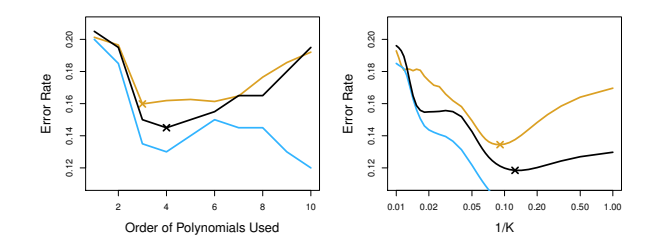

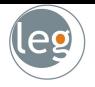

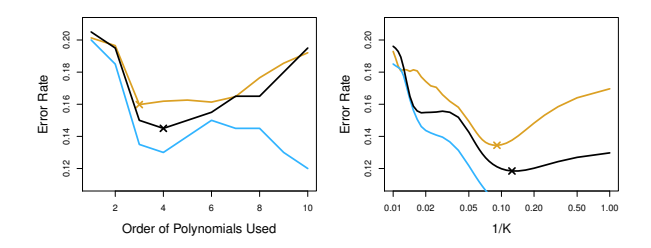

- Analisando os gráficos percebemos que a taxa de erro do treinamento decresce com o aumento da flexibilidade do modelo;
- Na esquerda, a taxa de erro do teste apresenta uma forma de  $U$ . Semelhante à validação cruzada  $10 - fold$  (com uma boa aproximação);
- · Na direita, a taxa do erro por validação cruzada também apresenta um mínimo muito próximo do obtido com os dados de teste.

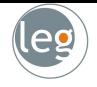

- Considere um classificador aplicado aos dados de duas classes:
	- 1 Começando com 500000 preditoras e amostra de tamanho 50, filtramos as 100 preditoras que têm maior correlação nas classes;
	- 2 Aplicamos um classificador (e.g. regressão logística) utilizando somente as 100 preditoras.
- Como podemos estimar o desempenho do teste para este classificador? Validação cruzada
- Podemos aplicar validação cruzada no Passo 2, esquecendo o Passo  $1$ (não incorporando o fato de termos eliminado 4900 preditoras)? Não!
	- $\star$  Isso seria ignorar o fato de que no Passo 1 o procedimento já viu os rótulos de treinamento, e aprendeu com isso.

#### Errado!

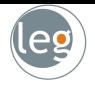

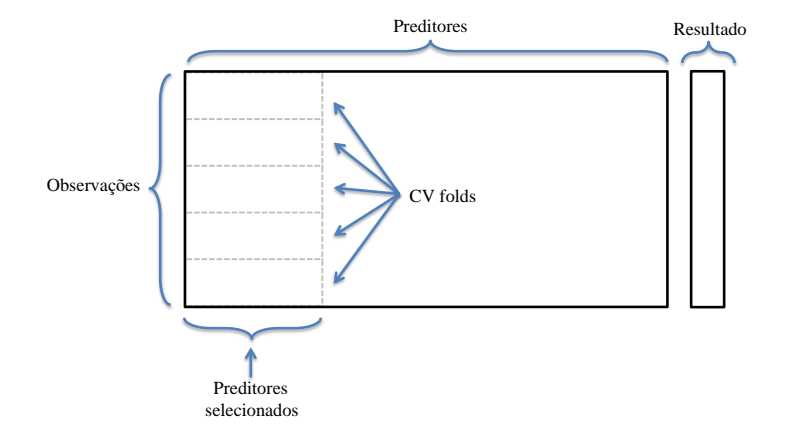

#### Certo!

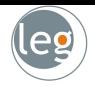

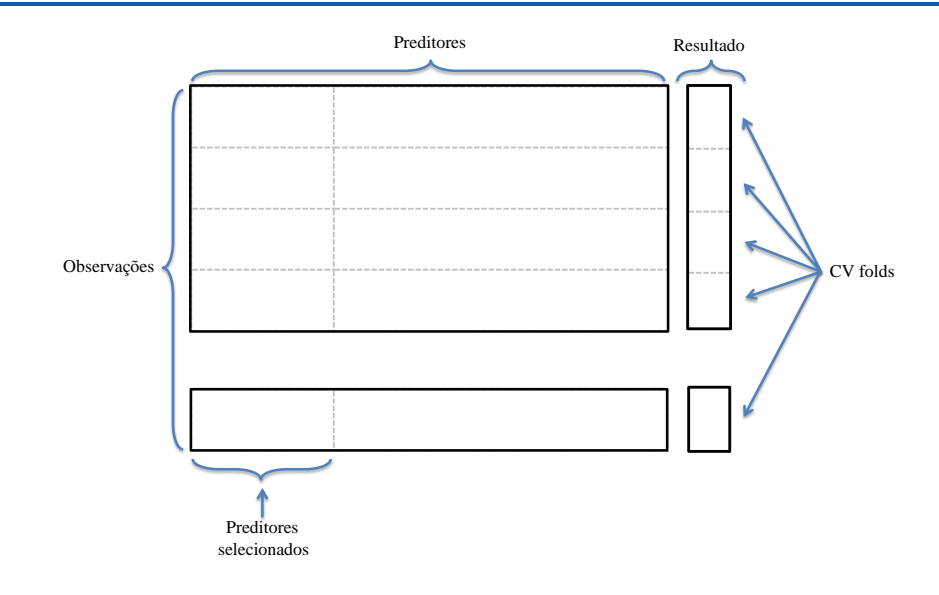

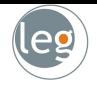

- Bootstrap é uma ferramenta utilizada para quantificar a incerteza associada a determinado estimador ou método de aprendizagem;
- · Por exemplo, pode ser usado para estimar o erro padrão dos coeficientes do ajuste de uma regressão linear (ou seus intervalos de confiança);
- Na verdade, o poder do bootstrap reside no fato de ser aplicável em uma vasta gama de métodos estatísticos;
- Incluindo alguns para os quais uma medida de variação é difícil de obter (e não é fornecido automaticamente pelo software);

#### Ideia básica do bootstrap

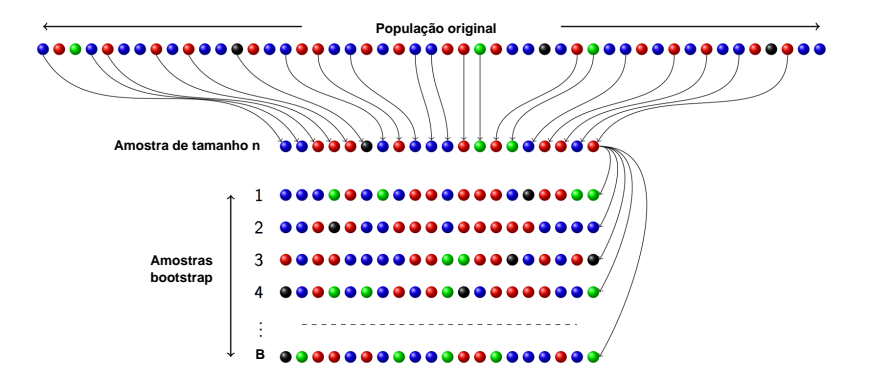

## Exemplo com somente 3 observações

• Cada conjunto de dados bootstrap contém  $n$  observações amostradas com reposição dos dados originais.

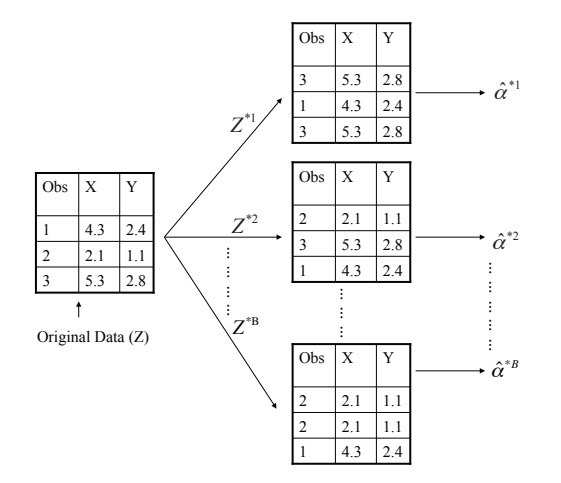

# Bootstrap estimando o erro de predição

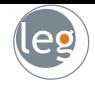

• Na validação cruzada, o  $K$ - ésimo *fold* de validação é distinto dos demais  $k - 1$  folds usados no treinamento;

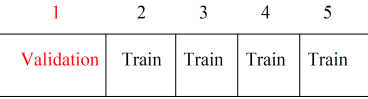

- · Não há **overlap** entre os dados de treino e validação. O que é crucial para seu sucesso. Queremos uma ideia sobre os dados de teste (novos dados);
- Para estimar o erro utilizando bootstrap, podemos pensar em separar cada amostra bootstrap para treinamento e a original como validação;
- Entretanto, tais amostras apresentam um significativo overlap com os dados originais (cerca de 2/3);
- Este fato causa sérios problemas de subestimação do verdadeiro erro de predição (podendo ser parcialmente solucionado - não veremos no curso);
- Então, validação cruzada apresenta uma abordagem mais simples e atrativa para estimar o erro de predição (Keep it simple!).